# Sandboxie Safe Surfing

Howard Verne 12/15/2013

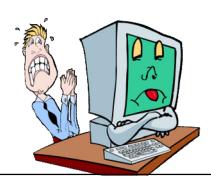

#### What is a Sandbox?

 Rather than saving data in normal memory as provided by windows, Sandboxie "Hides" all the data

in a "Sandbox"

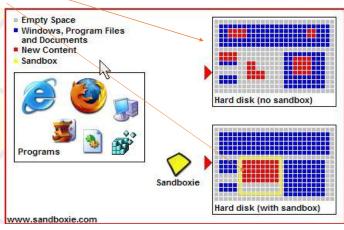

#### How does this protect me?

- Sandboxie changes the rules such that write operations do not make it back to your hard disk.
  - Intercept changes to both your files and registry settings, making it virtually impossible for any software to reach outside the sandbox.
  - Traps cached browser items into the sandbox as a by-product of normal operation, so when you throw away the sandbox, all the history records and other side-effects of your browsing disappear as well.

3

## Installing

- Will automatically attach itself to default browser
  - If you are \*using Windows 8 IE, make sure you set Tools/Internet Options/

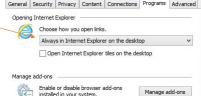

- Download from:
  - http://www.sandboxie.com/index.php?DownloadSandboxie
  - Accept All Defaults
- Will add this icon to desktop

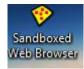

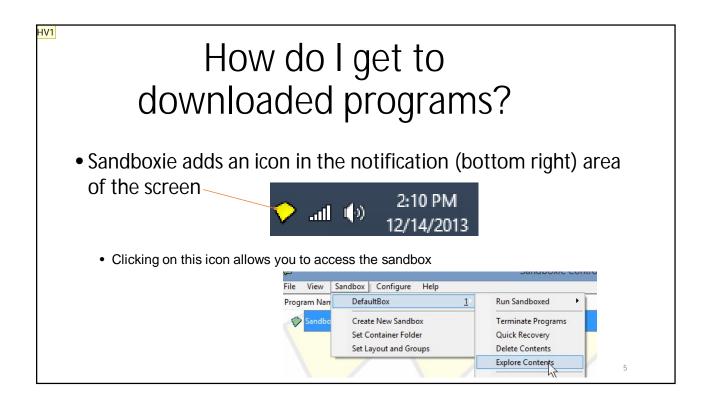

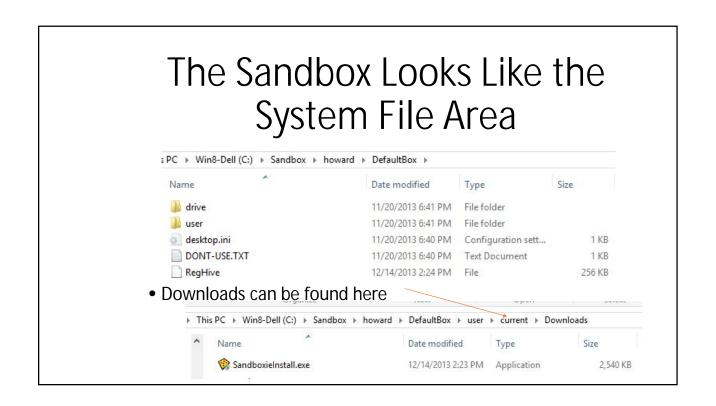

**HV1** Howard Verne, 6/18/2013

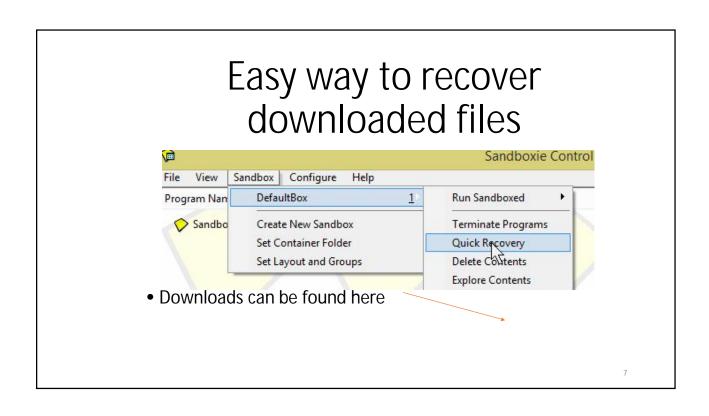

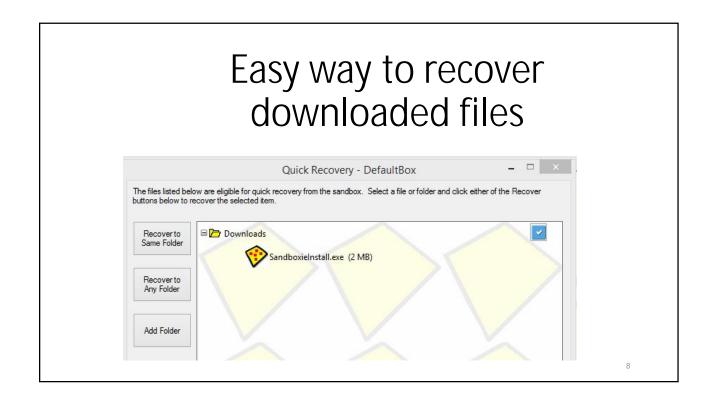

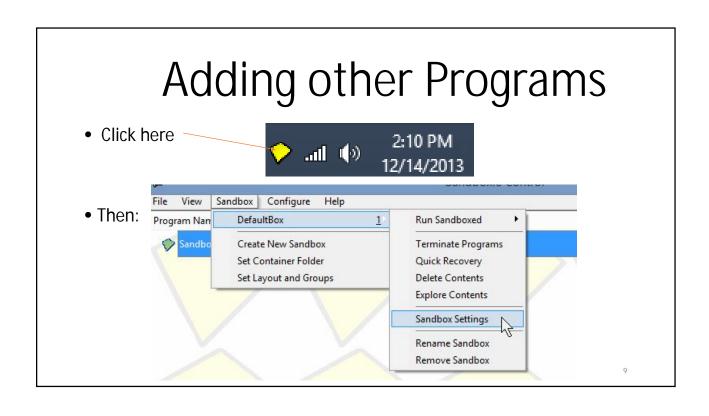

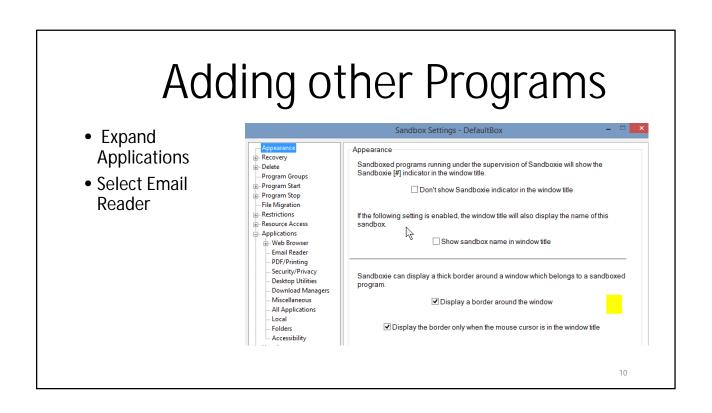

## Adding other Programs

- Select Your Email Reader
- or ...just access email thru your browser

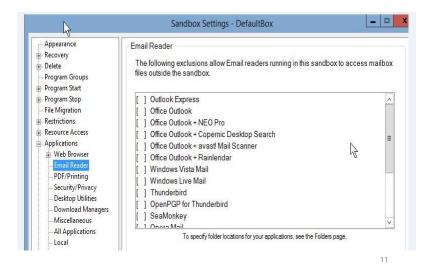

## Adding other Programs

 Right Click a Link on the desktop

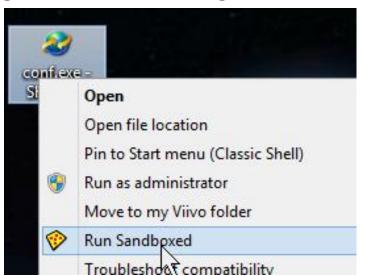

## Adding other Programs

- Navigate to program file
- Right Click

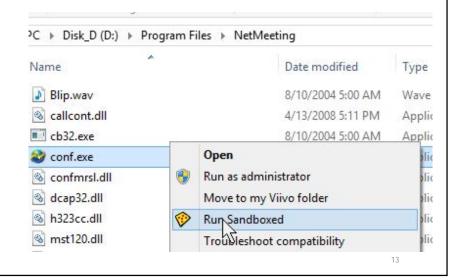

#### Notes

- Nag Screen: The only downside to the FREE version of Sandboxie is that 30 days after installation,
  - a Nag screen pops up most every time you use it with a 5 second delay telling you that the Nag delay will go away permanently if you buy a registered license for Sandboxie.
  - Currently about \$15.00 per year for a single PC license.
- When <u>Sandboxie Control</u> displays a warning or notification message box, it usually includes a checkbox labeled *In the future*, don't show this message. If you mark the checkbox, that particular message will not be displayed again.

#### References

- Official "getting Started" http://www.sandboxie.com/index.php?GettingStarted
- Other Tutorials <a href="http://www.sandboxie.com/?ExternalTutorials">http://www.sandboxie.com/?ExternalTutorials</a>
- More Help <a href="http://www.sandboxie.com/index.php?HelpTopics">http://www.sandboxie.com/index.php?HelpTopics</a>